# **Работа с детьми, имеющими низкую мотивацию к учению**

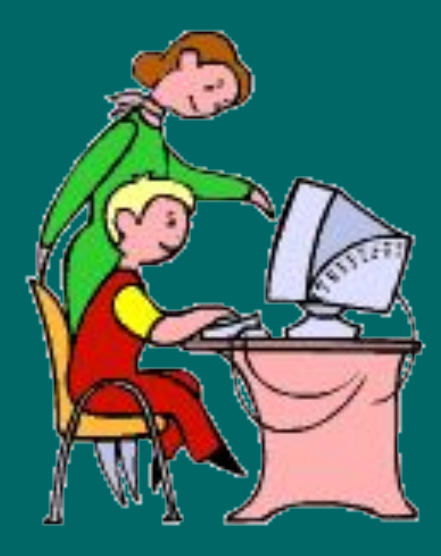

## Дифференцированные работы

Самостоятельная работа по теме «Разветвляющиеся программы»

 $Ha \ll 3n$ 

1. Составить программу и блок-схему, для вычисления количества положительных из 3 чисел.

2. Составить программу и блок-скему для вычисления расстояние в 500 метров, пробежали 2 ученика за разное время. Определить чья скорость больше.

3. Определить результат программы по блок-схеме. Вариант 3

 $Ha \ll 4$ »

1. Составить программу и блок-схему, для определения максимального и минимального из чисел А.В.С.

2. Составить программу и блок-схему с использованием оператора CASE, которая запрашивает время года и выводит его месяцы.

3. Определить результат программы по блок-схеме. Вариант

Ha «5»

1. Составить программу и блок-схему, для вычисления количества четных, из чисел. А. В. С.

2. Составить программу и блок-схему с использованием оператора CASE, которая запрашивает номер дня недели и выводит его название.

3. Определить результат программы по блок-схеме. Вариант 2

Выбор ОДНОГО ИЗ задания: на «4» и  $\langle 5 \rangle$  BCe задания,  $Ha \& 3x$ ОДНО любое.

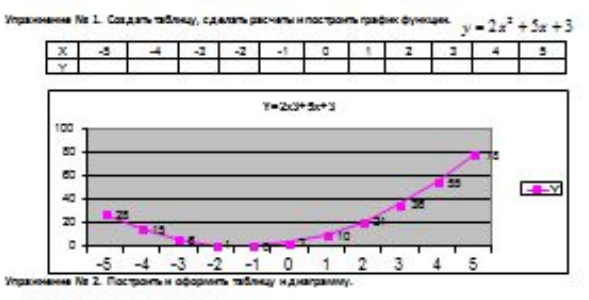

#### Ni sin Yearns: Port (pa)

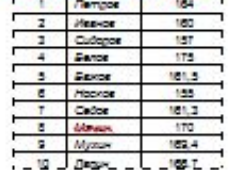

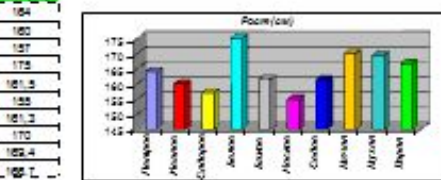

Ne 2. Создать и оформить таблицу. Сделать двочеты и построить

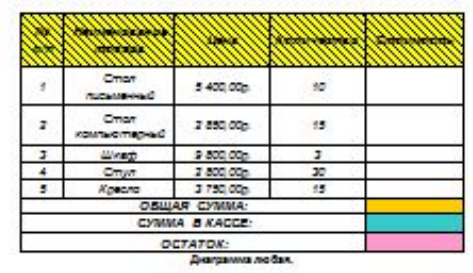

#### ИНДИВИДУАЛЬНАЯ РАБОТА НА ТЕМУ «ЦИКЛЫ»

#### ВАРИАНТ 1 (составить программы и блок-схемы)

- 1. Найти сумму чисел от 3 до 99 кратных 3.
- 2. Вычислить функцию  $Y = AX^2 + BX + C$  при А=0.2; В=4; С=-4; Х от 1 до 5 с шагом 0.5.
- 3. Найти произведение цифр у введенного с клавиатуры числа.

### на «3» одно любое. на «4» - 2 любых задания; на «5» все задания,

Разно уровневые работы  $Ha \& 3x$ на «4»  $Ha \& 5x$ 

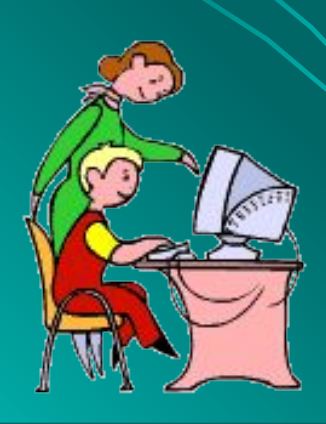

## Упрощенный вид работы

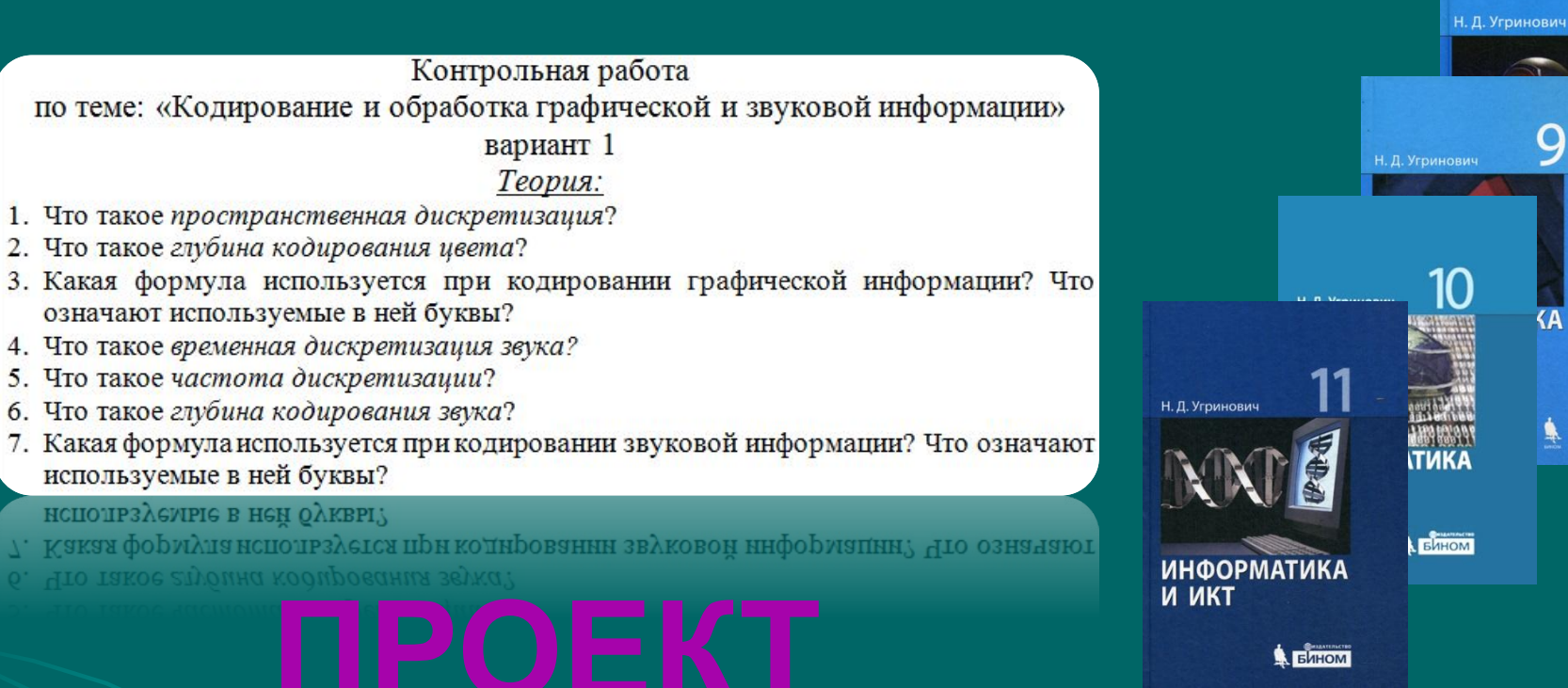

#### Тема: «Алгоритмизация»

Вопросы к теме:

- 1. Понятие алгоритма.
- 2. Свойства алгоритма.
- 3. Исполнители алгоритмов.
- 4. Понятие блок-схема.
- 5. Элементы блок-схем.
- 6. Понятие программа.
- 7. Основные типы алгоритмических структур (линейный, ветвление, выбор, цикл): понятие, блок-схема, запись на языке программирования.

понятие, олок-схема, запись на языке программирования.

Основные типы алгоритмических структур (линеиныи, ветьление, выоор, цикл)

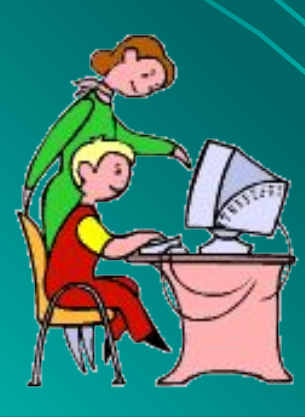

## **Работа в парах**

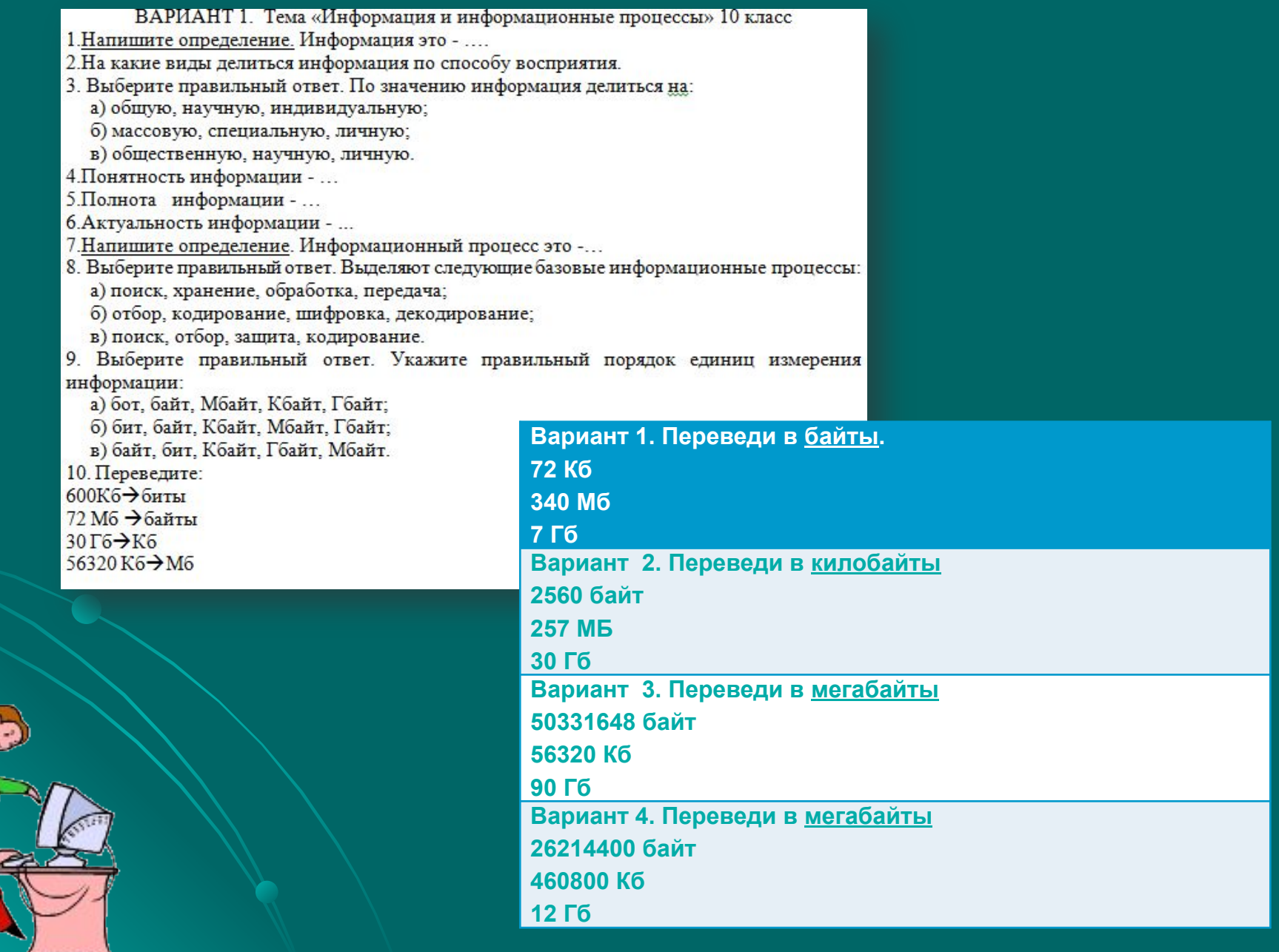

### Работа в парах

#### Функциональная схема компьютера (основные устройства, их функции и взаимосвязь).

Характеристики современных персональных

#### компьютеров.

Фунерномальная схома компьютера (основные устройства, их фунерии и взаимоских). Халактелество: совпеменных персональных компьютеров.

Современный переональный компьютер может быть реализован в wacronwow (desktop), moorangeen (notebook) was kaomawwow (handheld) **BERMSHTEL** 

Вос основные компоненты настольного компьютора находятся внутри олетенного блека: олетенная плата с прецессевом и оперативной памятью. накопители на жестких и гибких дисках. СО-ROM привод и до. Кроме этого, в окстанном блока неходится блок питения.

Системная плата. Основным аппаватным компонентом компьютера sensitive currences made. He currenced neare programmate concretes, officers информацией, имеются разъемы для установки процессора и оперативной паняти, а также слоты для установки контроллеров внешних устройств.

Частота процессова, вистемной шины и шин периферийных устройств. Bucrooscacrane costavewa konnowewtos konnuereza (neoucoope, oncostaswoa паняти и контролларов парифарийных устройств) ножат сущастванно реаличеться. Для соглассвания быстродойствия не системной плате устанавливаются споциальные микроскомы (чипосты), включающие в осбяконтроллор опоративной паняти (так навываемый соворный мост) и контроллор пориферийных устройств (кокный мост) - рис. 1.5.

Соворный мост обсолочивает обмож информацией можду процессовом и оперативной пакитые по системной шине. В процессоре используется SHYTOCHNOC VRNOWCHING HACTOTH, ROSTORY HACTOTA RODUCEDORA & HODGO/MAG DAS больше, чем частота системной шины. В современных компьютерах частота процессора может превышать частоту системной шины в 10 раз (например, vacrota npoucocopa 1-0ss, a vacrota umies - 100 Mfu).

К современу несту праключается move on incomposition Component Interconnect bus - www.g saswys.gelleraws incombeputives: yerpolicra), которая обсолениялет обнем информацией с контроллерами периферийных устройств. Частота контролларов меньше частоты системной шины, напомное, соли частота окстонной шины осставляет 100 MTu, то частота шины PCI обычно в три раза межьще - 33 МГц. Контроллеры периферийных устройств (зауковая плата, остовая плата. SCSI-контроллор, анутронний модем) устанавливаются в CROTH DOCUMECHAN CACTORICA BRATH.

По мере увеличения разрешающей способности монитора и плубины маста тробования к быстродойствию шины, связывающой емдооодогу, с процессором и оперативной пакитые, возрастают. В настоящее время для подключения **GASCOGOOGA** of any set ... **MOROZNEVETCH** Christian Forms 3 шина AGP (Accelerated Graphic Port - ускоренный графический noon). орединенная с осверным мостом и имеющая частоту, в несколько раз большую. within consumer DVTT

Южный мост обсолочивает обмен информацией между освержым мостом и

портами для подключения периферийного оборудования.

Устройства хранских информации (жесткие диски, СО-ROM дискрава, DVD-ROM awarespall подключаются **CONTRACTOR KONSIGHTY HOCTY** WARE UDINA (USte Direct Memory Access - nearest negationshine is nerate). и внешний модем подключаются к южному мосту с помощью последовательных портов, которые передают электрические интиван, местние информацию в национем коде, последовательно вами во другии. Обозначаются последовательные порты как COM1 и COM2, а аппаратно реализуются с помощью 25-контактного и 9-контактного разъемов, которые выводомы на возмою паноль системного блока.

Принтор подключается к параллельному порту, который обсолечивает более BUCCKYO CODOCTA CODO SONO MUSICINALIMA, NON BOCCOGO STORAGIC CODTA, TOK KOK передает рановременно 8 жисктрических импульсов, несущих информацию в нашинном коза. Обозначается параллельный порт как LPT, а аппаратно реализуется в виде 25-контактного разъема на задной панели окстомого блока. Для подключения окансова и шифорами камер обычно используется moor USS (Universal Script Bus - универединная последовательная шина), который обеспечивает высокоскоростное подключение к компьютеру сразу нескольких периферийных устройств.

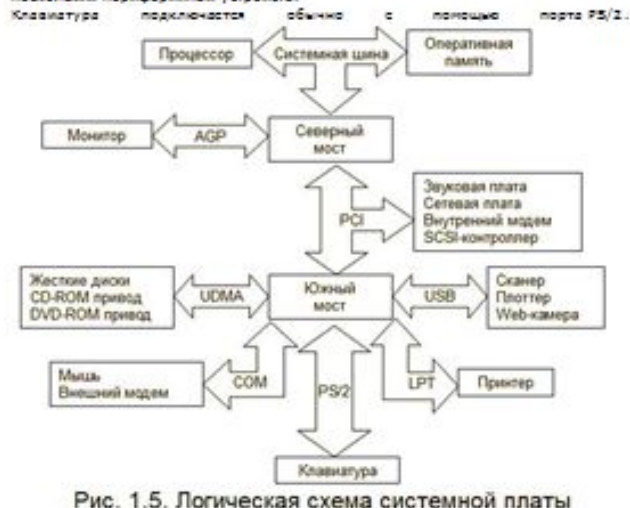

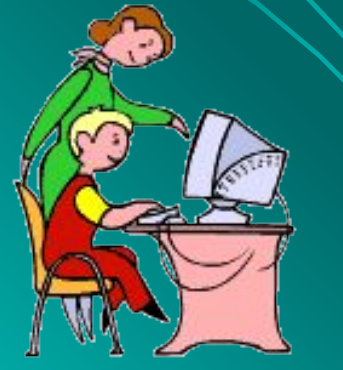

SOKKING MOOT OCCORDANGED TO MEN WHOOD MOTHER MONATA CORDONANT MOOTOM

custs a creatives series a assembs series!) a warraway has accepted (Accelerated Graphic Perspective - Total Backmann) (AD)

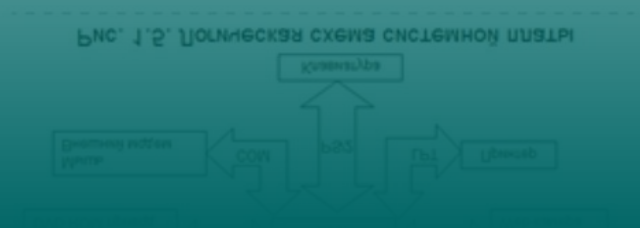

### **Индивидуальные задания на дом**

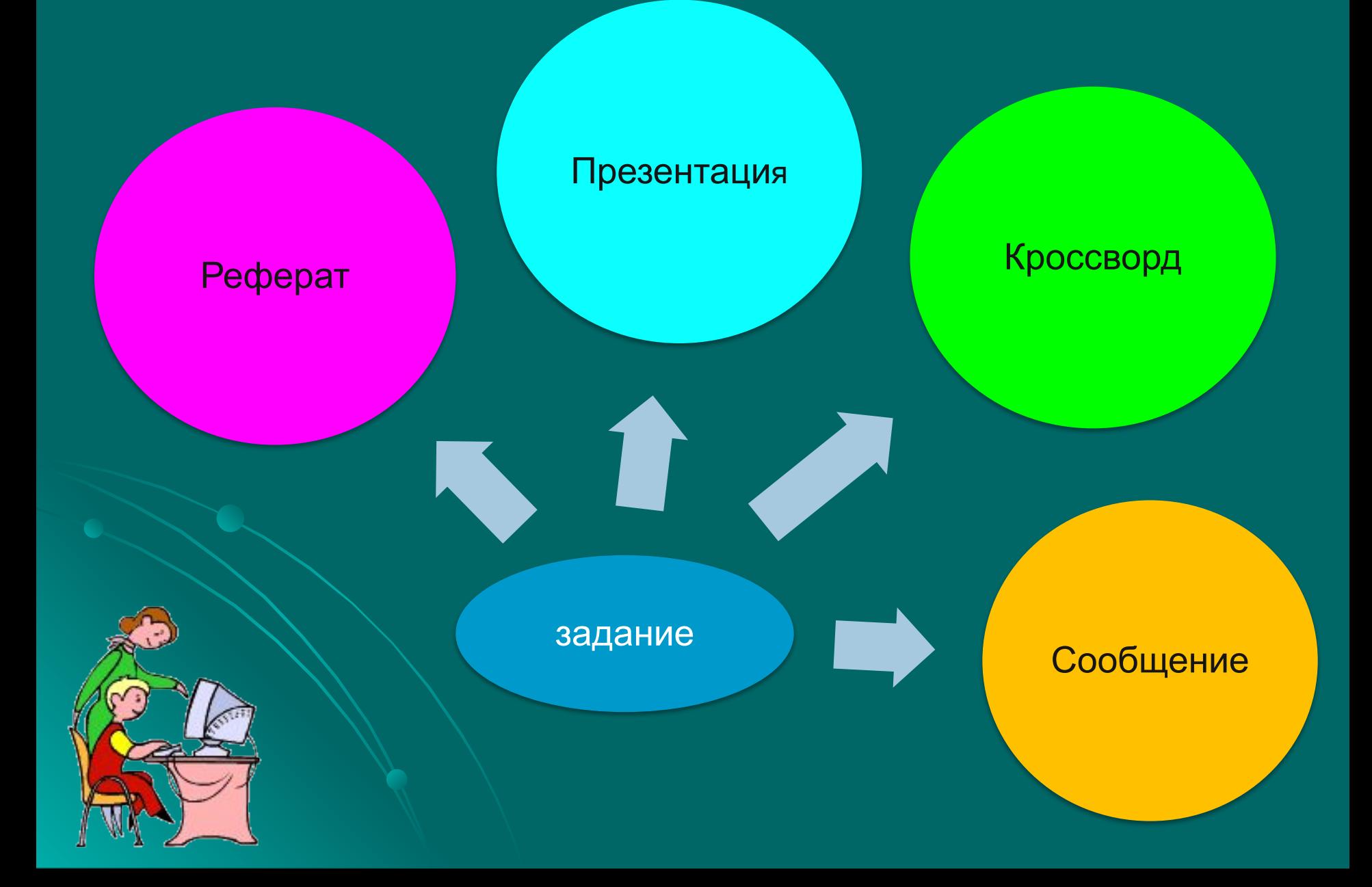